## $\pmb{\times}$

## **Documentazione eXtraWay Platform/Server**

## [Introduzione](http://wiki.3di.it/doku.php?id=documentazione_3di:extraway_os:introduzione)

- 1. [eXtraWay OverView](http://wiki.3di.it/doku.php?id=documentazione_3di:extraway_os:overview)
- 2. Documentazione completa
	- 1. [Frequently Asked Questions](http://wiki.3di.it/doku.php?id=documentazione_3di:extraway_os:faq)
	- 2. [Manuali e Procedure](http://wiki.3di.it/doku.php?id=documentazione_3di:extraway_os:manuali)
- 3. [Installazione su piattaforma Windows](http://wiki.3di.it/doku.php?id=documentazione_3di:extraway_os:installazione_windows)
	- 1. [Lista esclusioni per software Antivirus](http://wiki.3di.it/doku.php?id=documentazione_3di:extraway_os:esclusioni_antivirus)
	- 2. [Installazione FtsWs](http://wiki.3di.it/doku.php?id=documentazione_3di:extraway_os:installazione_ftsws)
- 4. [Installazione su piattaforma Linux](http://wiki.3di.it/doku.php?id=documentazione_3di:extraway_os:installazione_linux)
- 5. Informazioni sulle versioni
	- 1. [eXtraWay Server](http://wiki.3di.it/doku.php?id=documentazione_3di:extraway_os:ver_xw)

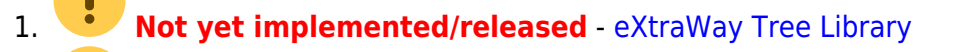

- 2. **Not yet implemented/released** [eXtraWay Linked Open Data Library](http://wiki.3di.it/doku.php?id=documentazione_3di:extraway_os:ver_libxwlod)
- **13.** Not yet implemented/released [eXtraWay Stored Procedures & Triggers](http://wiki.3di.it/doku.php?id=documentazione_3di:extraway_os:ver_stored) **[Library](http://wiki.3di.it/doku.php?id=documentazione_3di:extraway_os:ver_stored)**
- 2. [eXtraWay WatchDoc Library](http://wiki.3di.it/doku.php?id=documentazione_3di:extraway_os:ver_libxwwd)
- 3. [eXtraWay Log Server](http://wiki.3di.it/doku.php?id=documentazione_3di:extraway_os:ver_xwls)
- 6. [Utilizzo dei Tools](http://wiki.3di.it/doku.php?id=documentazione_3di:extraway_os:manuali:tools)

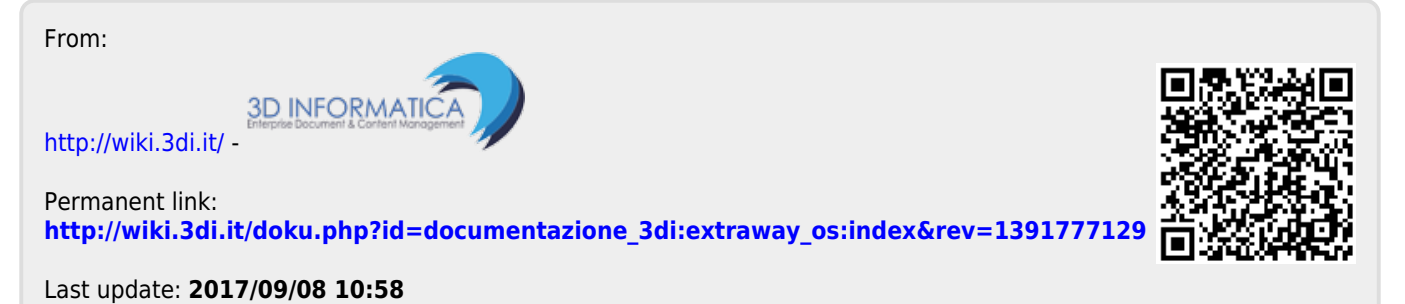

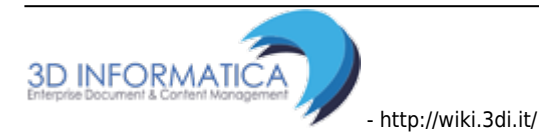